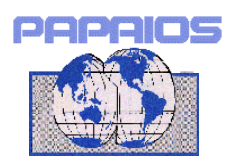

年 月 日

## 環太平洋産業連関分析学会 「個人会員」入会申込書

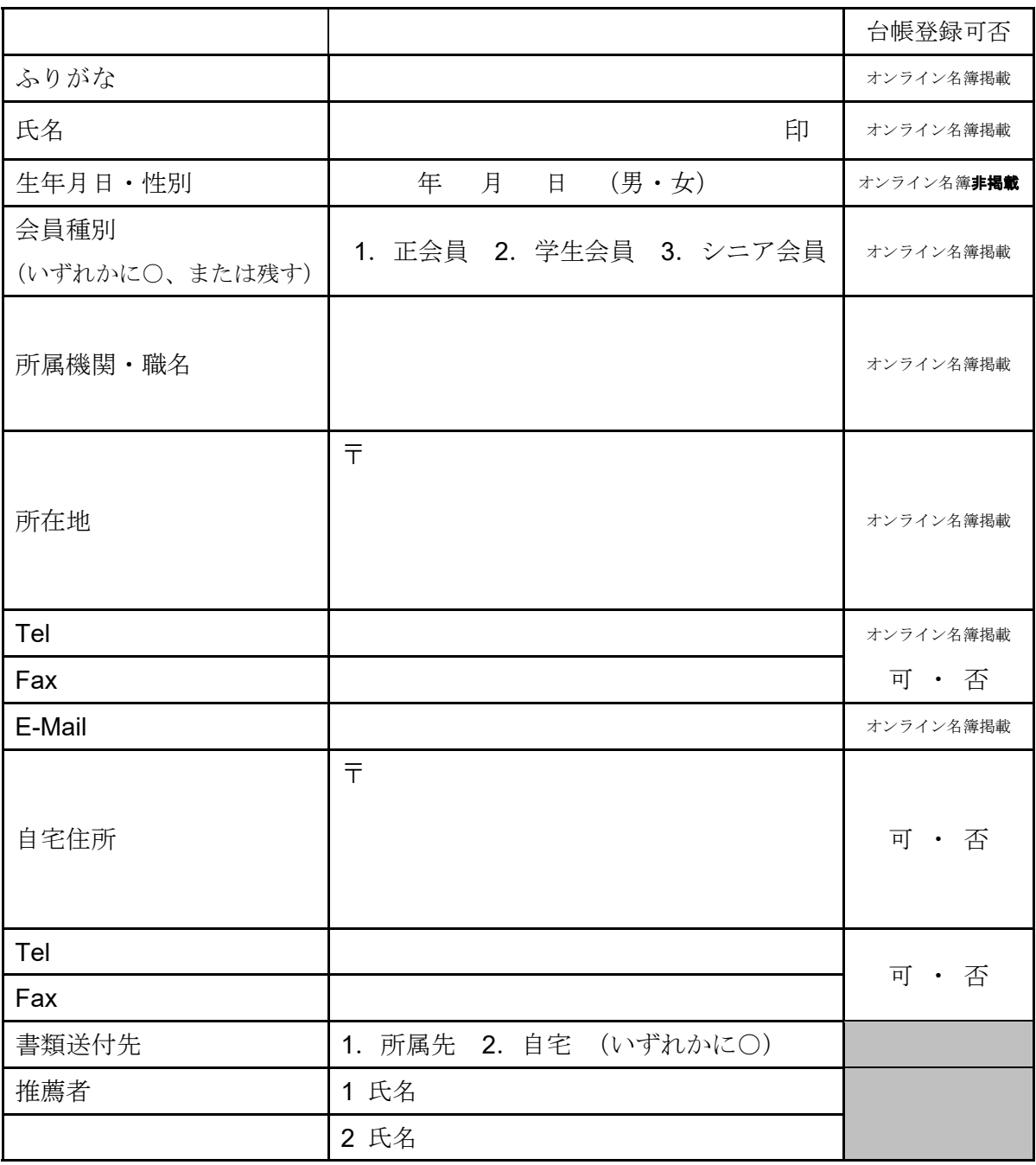

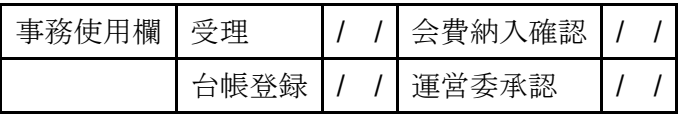

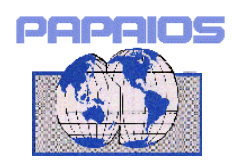

## 個人会員入会申込書 記入要領

## 1.

この用紙は台帳として保存されますので個人情報としての問題がない限り記入漏れの ないようにご記入をお願いしております。なお最下段の事務使用欄には記入しないでく ださい。入会後に学会ウェブサイトの「会員専用ページ」にログインしていただくと、 会員本人の情報の更新を行うことができます。生年月日は個人情報になりますが、学会 事務局が学生会員・シニア会員の年齢条件などの確認に使用する場合もあります。

## 2.

①お名前、②ご所属、③Eメールアドレスの項目についてはオンライン会員名簿に掲載 されます。オンライン名簿は学会ウェブサイトの「会員専用ページ」内で閲覧可能で、 一般公開のものではありません。オンライン名簿に表示を許可する項目は学会ウェブサ イトの「会員専用ページ」にログインすることによって、会員自らが公開の可否を設定 することができます。当初はいただいた情報をオンライン名簿に表示します。入会後に ご自身で、「会員専用ページ」での公開の可否の確認・設定を行ってください。

3.

学生会員を申し込まれる場合には、所属機関の欄に在学校・学部(研究科)・学科・学 年を記入してください。また、併せて学生証コピー(在籍課程と有効期限が明瞭なもの) のご提出をお願いいたします。

4.

推薦者は環太平洋産業連関分析学会会員2名です。適当な推薦者がいない場合には事務 局までご相談ください。

以上